## Adobe Photoshop 2022 (Version 23.1.1) Download Licence Key {{ lAtest versIon }} 2022

Some may be tempted to remove the license from the software or change the date, but this will render the software unuseable. If you are planning on installing a new version of an app, make sure that you purchase it from the official source. If the person who sold you the software did not sell it to you, then you should be suspicious about the legitimacy of the software. Make sure to back up the files in case you decide to install a new version. Cracking Adobe Photoshop can be a very involved process, and it can be difficult to purchase someone else's license. The first step in cracking Adobe Photoshop is obtaining a crack for the software itself. This is going to take some time and effort, so if you are interested in cracking Adobe Photoshop, you should plan ahead. A crack for Adobe Photoshop is expensive, so you might not be able to crack it, however. You will need to purchase a crack from someone who can provide you with it. Make sure that the person who is selling you the crack is legitimate.

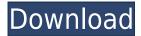

## Via Adobe.com:

Lightroom for iPad has been designed to work with a wide range of Mac and Windows computers. It includes a number of customizable panels that you can open in one window or arrange into separate windows on your screen. It allows you to arrange artboards, fonts, and tools into grids on the fly, making it easy and quick to edit images on your iPad. **Via the App Store:** \$9.99.

It also offers basic editing functions, such as adjusting the color and brightness of your photos. In addition to standard editing tools, Lightroom lets you work with actions, which are buttons that automate your workflow and help you complete a given task quickly and easily. You can even use Lightroom's Python API—a basic scripting language —to automate the use of your Lightroom tool options. As with my other Adobe Elements reviews, I am providing the top five reasons that I don't think Adobe should have made the current changes to its desktop editing software. Why not add Albums? What about giving us the ability to sort by kind or date? New tools, such as the magnificent Content-Aware Patch tool, have made document work in Photoshop far simpler and more efficient than in the past. In fact, I would argue that Photoshop has provided far better overall document workflows than Apple's iPhoto. But a step back from content-aware technologies to focus on the fundamentals, and Photoshop's image editing capabilities have only increased, not decreased. I've been able to do more on a single image with Photoshop than ever before. The program still doesn't give me interactive paint and line drawing tools, but Photoshop makes those features far easier and more accessible when they are needed.

## Adobe Photoshop 2022 (Version 23.1.1) With Key For Mac and Windows 64 Bits 2022

• Enterprise: Give users their own folder with their own settings, which makes photo management easy. Also, you can add additional features like the ability to print, email, or e-publish a file. There might be other features to consider, which is why we'll talk about in detail in the following sections.

Using Photoshop is not difficult, especially if you have used Microsoft Word or other generic desktop publishing software. You'll find a great deal of support with the Adobe forums, and as you become further along with the program, the support will continue to increase. There are a variety of Adobe products that might be better suited to different workflows, such as a vector editing program, image editing tools, or even a web design program. We will also talk about the different programs and project workflows in the following sections.

- Design: With the Design module you can define what an image is about. For example, the image might be about a model dancing, or it might be a landscape. You can select specific colors, shapes, and styles that make up the object you are creating. This can be done with shape tools or with the Smart Filters Application.
- Layer Masking: The layer mask is a powerful tool to use as you edit the image, as it gives the user the ability to mask (hide elements in the image) or reveal content in the image. It can be done with shape tools, the Paint Bucket tool, or with the Eraser tool. You can combine shadow and highlight if the image has transparency.
- Add, Edit, and Designate: When editing the image, you can add (insert) or edit (modify) the image. This can be done by moving the object over the designated area, and then the option to add or edit will appear in the menu. Once edited, the layer can be processed and then other layers can be moved and adjusted as well.
- Layer Styles: Here you can apply guidelines to the image, add layers to the document, and you can add textures. You can then use various filters to process the object or layer.
- Enhance: This gives you many ways to modify and process an image. 933d7f57e6

## Download free Adobe Photoshop 2022 (Version 23.1.1)With Activation Code Activation Code With Keygen 64 Bits 2022

While working on an image with Share for Review, users can quickly comment and discuss, or even share their comments with others using an external platform. The new comments can include:

- Text notes
- Permissions to proceed with a change
- Evaluations of changes

"Our customers are asking us to do more with their creative work, and so we are investing in innovative new ways to help them deliver it on new surfaces and in new contexts," said Charlie Sorrels, senior vice president and general manager, Creative Cloud Graphics, Adobe. "Together, we are delivering an all-encompassing, vision-driven approach to enabling our customers to create and share amazing work." With Share for Review, users can now share projects more smoothly with file types from common mobile devices and cloud platforms, while working together on the same image from the same desktop. The new feature allows for direct collaboration using the Share for Review panel: users can view, change, and approve changes without leaving Photoshop and without the need for another computer. The Adobe Community Design Center (ACD) now lets users study, research, share, and learn about design, web development, and other types of digital content from around the world. The ACD currently includes more than 50K library collections, such as the Museum of Modern Art's permanent This is Tomorrow from media (photographic) archives and National Geographic collections with a digital library. Add new collections of your own.

fury 3 photoshop action free download download portraiture 3 for photoshop download photoshop 32 bit for free download photoshop 3 free blow up 3 plugin for photoshop free download download free adobe photoshop lightroom 3 64 bit photoshop masking plugin fluid mask 3 free download adobe photoshop cs3 free download guardian 3 photoshop action free download photoshop 3 free download for pc

Adobe Photoshop uses a file format specification called the Photoshop Document Standard , which is also known as Photoshop Document or Photoshop PSD. It was developed by the team at Adobe Systems around 1986. This file format is a proprietary file type and it is a ready made collage created by an Adobe software, Photoshop. It is the most widespread file format for images and their editing in the committee of graphic files. It is mostly used for the production of graphic documents and illustrations in the process management of digital images. In the crop tool, you can crop the photo into a square, rectangle, triangle, rounded rectangle, oval, and any convex shape based on the selection frame. The crop selection tool also allows you to crop images right into some key points or a complete selection. You can apply different effects to your photos, including erasing, cloning, smart blur, vignette, soft blur, skew, sharpen, and emboss. You can use the cusp drop tool to create sharpness effects in your photos. Adobe Photoshop is a powerful piece of software designed to automate your workflow. But the significant step to get started is understanding its interface and methodologies to get up and running. Quickly rotate and align an image. You can modify the angle, skew the image vertically or horizontally, pan, zoom, and flip the image. You can also use actions. You

can add a scroll bar to a frame or crop to a shape.

Adobe Photoshop has introduced a new feature called 'Autofill/Auto-Blend,' a feature that able you to seamlessly blend together two or more layers into a single composite. Adobe envisions this feature will help users in the design process and provide a looser, more natural experience for users. According to Adobe, they have worked with users on this feature for eight years. This feature does require a bit of learning - but once you get the hang of it, it can save a lot of time in the studio. Photoshop Elements has updated just over a year ago, with the addition of a new feature called 'Zoom To Fit' to help users edit images as they zoom in on a photo. The new feature has been created to make it easier for users to work with images of any size, and has been added to Photoshop Elements 20. Users can now change the magnification of an image without losing quality and with a maximum zoom level of 1000%. The feature keyboard shortcut is Ctrl + A. The feature also allows users to customise the zoom, so that they can zoom in further when they need to. If you're looking for more ways to get the most out of Photoshop and Photoshop Elements, checking the Adobe blog is a good place to start. Recently, Adobe released three videos detailing some of the Photoshop techniques and keyboard shortcuts. With Adobe Photoshop, you can reduce drab colours and improve overall colour balance and contrast. It's also an excellent tool to lighten and darken dark images or create more intense shadows and highlights. This is commonly used, especially to make black and white images look like full colour images. You can also use the brighten or desaturate tool to change the hue of an image. Since this often applies to very specific areas in an image, it's very helpful to know where the areas you are desaturating are, so you can save time.

| https://writer.dek-d.com/1tatainso/writer/view.php?id=2408266                          |
|----------------------------------------------------------------------------------------|
| https://writer.dek-d.com/1tatainso/writer/view.php?id=2408268                          |
| https://writer.dek-d.com/1tempcepecma/writer/view.php?id=2408265                       |
| https://new.c.mi.com/th/post/734534/Biosystem Bts 310 User Manuall VERIFIED            |
| https://writer.dek-d.com/1tatainso/writer/view.php?id=2408262                          |
| https://techplanet.today/post/hd-online-player-beyonce-the-beyonce-experience-live-new |
| https://techplanet.today/post/hawkeye-mt4zip                                           |
| https://writer.dek-d.com/1tatainso/writer/view.php?id=2408264                          |
| https://writer.dek-d.com/1tempcepecma/writer/view.php?id=2408261                       |
| https://writer.dek-d.com/1tempcepecma/writer/view.php?id=2408263                       |
| https://new.c.mi.com/th/post/736530/VERIFIED Download Film Crows Zero 4 369            |

Elements may not have the power of Photoshop, but you will find the editing tools that are crucial to ad campaigns and various types of projects. These include the ability to bring out details in photos, use selective color, remove unwanted objects, and perform basic image retouching. Time with Elements is always a good investment as you will see most of these features in all their glory in this software. While Elements won't have every imaginable feature, it will let you work with the most popular ones. You will find a diverse range of tools, such as Object Selection, Duplicate Images, and extraction. You will also find a good set of compositing tools for creating creative work. The design features are similar to Elements, but they are a bit more robust. The top image-editing features include compound paths, brush tools, and a wide range of blemish removal options. You will also find basic enhancements such as motion blur, local adjustment tools, smart transitions, and an adjustable timeline to compose your images. Many of the illustrative features are similar to Elements. These tools include drawing tools, text, and the popular Illustrator transformations. You will also find a host of creative options for editing and manipulating images, such as grunge brushes, detail clarity,

and warp tools. Similarly, you will find the usual suite of vector tools, including the ability to move, rotate, and scale elements, and you'll find different ways of applying effects.

https://www.handmademarket.de/wp-content/uploads/2022/12/feltmar.pdf https://www.desnoesinvestigationsinc.com/adobe-photoshop-elements-software-download-exclusive/ https://ebookngo.com/2022/12/24/adobe-photoshop-mod-apk-download-for-android-link/ https://romans12-2.org/wp-content/uploads/2022/12/Beginner39s-Guide-To-Digital-Painting-In-Photo shop-Download-TOP.pdf https://teaway.pl/wp-content/uploads/2022/12/Download-Adobe-Photoshop-Gratis-Di-Laptop-NEW.pd f https://find.agency/wp-content/uploads/2022/12/berrai.pdf https://benzact.org/wp-content/uploads/2022/12/panfab.pdf https://pacificgoods.net/wp-content/uploads/2022/12/frewsant.pdf https://medeniyetlerinikincidili.com/wp-content/uploads/2022/12/Photoshop-2021-Version-2210-Dow nload-Patch-With-Serial-Key-Keygen-For-LifeTime-x3264-2022.pdf

http://8848pictures.com/?p=16505

Hand tools, also called "layers," are used for Photoshop's creative and artistic desires. You can't create a layer from scratch without first creating a selection using the Pen tool. This is the fastest way to create pixel-level selections. You can create a shape by starting with a path, and fill it up with a solid color or transparent color, which can allow the layer to "glow" when alluring an object. You can change the color of this fill by selecting the color box. This lets you use 16.8 million colors. One of Photoshop's many stunning features is its blending mode. Each layer is composed of pixels. The way that these pixels are combined determine how the overall effect will look. The blend modes let you select how the pixels will next combine. It can be changed from layer to layer. You can perform a different effect for each individual layer, so that you don't have to create new layers to make subtle changes in the overall effect. Photoshop CS6 edits photos by using large file sizes. This makes it a resource hog. This is partially because there are many layers, but also because Photoshop CS6 uses indexed color instead of true color. Indexed color is much more efficient than true color, and this helps keep file sizes down. When it comes to photography, Adobe Photoshop is outstanding. Photoshop, as a toolset, makes many adjustments to the grayscale, white and black levels in the graphical elements. These adjustments produce an optimum image and save it to the library.